## **О.А. Смалько**

Кам'янець-Подільський державний університет

## **Використання комп'ютерної техніки в школі при дослідженні функціональних залежностей**

Доки в загальноосвітній школі вивчається курс алгебри і початків аналізу в такому обсязі як тепер, і доки учні стикаються з великими труднощами під час засвоєння деяких тем цього курсу, доти вчителям доведеться різноманітними засобами підтримувати інтерес учнів на уроках, адже за дослідженнями багатьох педагогів він за таких обставин не може бути стійким.

Доцільне і педагогічно виправдане використання інформаційно-комунікаційних технологій при вивченні деяких тем курсу алгебри і початків аналізу може значною мірою стимулювати інтерес учнів та ініціювати захопленість цим навчальним предметом в цілому.<br>Серел — програмного — забезпечення

Серед програмного забезпечення навчального призначення існує багато корисних засобів, використання яких може пробудити інтерес до вивчення багатьох тем математики, підкреслити красу математичних знань, їх непередбачуваність і прикладну спрямованість. Важливо також прагнути, щоб математичні знання засвоювались учнями свідомо, у логічній стрункості і цілісності, а також у зв'язку з іншими предметами, з оточуючим природним середовищем та реальним життям. За допомогою деяких комп"ютерних програмних середовищ такі зв'язки можна всіляко посилювати.

Поява на шкільному занятті комп'ютерної техніки з корисним програмним забезпеченням привносить у процес вивчення навчальних предметів сучасні риси. Використання комп"ютера допомагає вчителю стимулювати весь спектр учнівських здібностей, збільшувати навчальну мотивацію та виховувати стійкий інтерес в учнів при вивченні предмету. Вміло добираючи методи та форми навчальної діяльності з епізодичним застосуванням комп"ютеризованих засобів, можна створювати сприятливі умови для засвоєння учнями матеріалу з важких тем математики та сприяти розвитку в учнів умінь щодо оволодіння ним.

Комп'ютер є одним з потужних знарядь інтелектуальної праці. А педагог, безперечно, повинен вміло вибирати саме ті знаряддя, які найкраще допоможуть йому під час вивчення тієї чи іншої теми, сприятимуть найефективнішій організації навчального процесу та які дозволять найекономніше використати час, призначений для вивчення певного математичного розділу.

Вже створена комп'ютерна програма, якою б досконалою вона не була, потребує великих зусиль від вчителя для впровадження її в навчальний процес. Це і створення умов для адаптації учнів до програми; і вдала постановка завдань, що найраціональніше розв'язуються саме з її допомогою – задля підкреслення переваг у використанні вибраного програмного продукту; прикладання навичок педагогічної вправності щодо організації діяльності учнів на уроці, протягом якого використовуються нетрадиційні навчальні засоби з урахуванням дидактичних, виховних, ергономічних, вікових та гігієнічних особливостей роботи в комп'ютерному класі; педагогічна майстерність організації заняття з досягненням на ньому поставленої мети з максимальною економією часу, що вкрай потрібна саме при роботі з комп'ютером.

Але кому хоч раз вдалося майстерно використати комп'ютер на уроці та значно інтенсифікувати процес вивчення хоча б однієї теми, той вчитель обов'язково ще не раз піде назустріч переліченим труднощам задля покращення процесу навчання, отримання високих учнівських результатів, осучаснення прийомів і методів навчання та задля підвищення власного кваліфікаційного рівня.

При глобальній комп'ютеризації сучасного життя було б неправильно позбавляти учнів можливостей використання вже відомих в світі програмних продуктів, тим більше, якщо ці програми багато чому можуть навчити їх, до того ж в зручних, комфортних умовах.

Не варто забувати, що комп'ютер – це засіб диференціації навчання, це терплячий помічник, віртуальний експерт з високим кваліфікаційним рівнем, швидкодіючий обчислювач, чудовий візуалізатор, точний і досконалий. Тому його використання допомагає школярам у засвоєнні істотних властивостей предметів і явищ, корисних дій і форм поведінки, що спираються на ці властивості; допомагає (не без участі

вчителя) аналізувати, синтезувати, фіксувати і оцінювати зовнішню інформацію, а також вибирати і закріплювати в процесі навчальної діяльності ще невідомі або не підтверджені до цього на практиці корисні види поведінки. Запрограмовані сценарії окремих комп"ютерних програм дозволяють визначати (за рекомендаціями педагогів, психологів, методистів та експертів з даної предметної галузі) навчальні впливи та форми їх застосування під час занять; надавати школярам (в заздалегідь визначених ситуаціях) ініціативу, пропонуючи широкий вибір шляхів, методів, прийомів виконання навчальних завдань. Моделі навчальної діяльності, реалізовані в деяких сучасних комп'ютерних системах, передбачають навіть інформативну діяльність у відповідь на запитання учнів, притаманну педагогу (за виключенням розгорнутих форм діалогу). Тому робота з комп'ютером може відігравати важливу роль у виховному впливі на користувача.

Якщо робота по підготовці програмного продукту виконана на досить високому рівні з урахуванням наукових, дидактичних, наочно-естетичних, психологічних особливостей методів та способів подання матеріалу певної тематики, то навчально-виховний вплив на користувача, при наявності бажання у останнього, неодмінно можливий.

Оскільки використання комп'ютера не суперечить освітній меті і не спотворює суть навчальної діяльності, вчителям залишається лише правильно визначити місце і роль в навчальному процесі комп"ютеризованих засобів, правильно підібрати програмні продукти, що допоможуть організувати активну і ефективну навчально-пізнавальну діяльність.

Незалежно від того, за яким підручником вивчається в школі курс алгебри, учні 7-9 класів протягом 18-20 навчальних годин так чи інакше займаються побудовою графіків різноманітних функцій: при вивченні основних понять, пов'язаних із функціями, при опануванні графічного методу розв'язування рівнянь, систем рівнянь, нерівностей, при виконанні великої кількості інших завдань, пов'язаних з побудовою лінійних і квадратичних функцій, при вивченні методів перетворень графіків.

У старшій школі питання побудови графіків функцій ускладнюється внаслідок дослідження складніших для розуміння типів функціональних залежностей, що

пропонуються шкільною програмою. Тут до вправ, пов'язаних з побудовою графіків функцій, додаються завдання, розв'язання яких вимагає повного дослідження функцій з обчисленням похідних, зі з'ясуванням поведінки графіка в околі деяких точок, з дослідженням видів опуклості на певних проміжках.

Як при перших кроках вивчення поведінки функцій не обійтись без якісних наочних посібників, так і при дослідженні складних функціональних залежностей заняття повинні супроводжуватись досить високим рівнем візуалізації. А проблема підготовки наочних демонстрацій і посібників повинна заздалегідь вирішуватись педагогом.

В наш час для вирішення завдань, поставлених перед шкільною математичною освітою, застарілими таблицями і дидактичними матеріалами обійтись вже неможливо. Комп'ютер на заняттях з подібних тем математики з часом повинен стати найефективнішим інструментом.

Проаналізуємо можливості і доцільність використання комп"ютера з сучасним прикладним програмним забезпеченням під час вивчення деяких тем шкільного курсу «Алгебра і початки аналізу», а саме тем, пов'язаних з дослідженням різноманітних функції.

В 10 класі загальноосвітньої школи на заняттях з вищеназваного шкільного предмету вивчаються теми, пов'язані з розширенням відомостей про функції, зокрема про числові функції, тригонометричні функції числового аргументу. Далі розглядаються різноманітні властивості таких функцій, засвоюються методи побудови їх графіків. Пізніше учні починають знайомитись із степеневими, показниковими і логарифмічними функціями, вивчають їх властивості, виробляють навички побудови графіків цих функцій.

Існує багато завдань, які розглядають в 11 класі загальноосвітньої школи стосовно дослідження функцій, наприклад:

- 1. Схематично побудувати графік функції без дослідження її похідної.
- 2. Знайти область визначення та область значень заданої функції.
- 3. Знайти проміжки зростання і спадання та екстремуми заданої функції.
- 4. Знайти максимуми та мінімуми заданої функції.
- 5. Вивести формулу, що задає функцію, обернену до даної функції. Вказати область визначення та область значень отриманої функції. Побудувати графіки обох функцій в одній системі координат.
- 6. Для даної функції знайти первісну, що проходить через задану точку. Побудувати графік отриманої первісної.
- 7. Дослідити функцію на парність і непарність.
- 8. Визначити інтервали знакосталості даної функції.
- 9. Побудувати графік заданої функції, попередньо дослідивши її за допомогою похідної.
- 10. За ескізом графіка функції f(x) побудувати ескіз графіка  $f'(x)$  та інші.

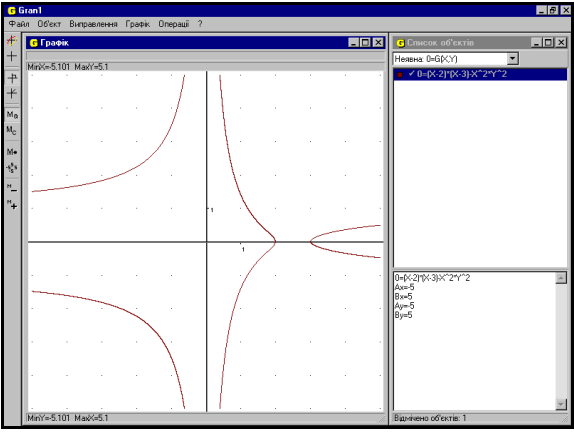

Рис. 1

Розглянуті завдання в тій чи іншій мірі пов'язані з побудовою графіків різноманітних функцій. Інколи графіки досліджуваних функцій побудувати досить нелегко. Це може бути пов'язане з проміжками, на яких функція має різного роду опуклості, з великою кількістю окремих складових ліній графіка (рис. 1), зі складністю виразу, що описує функцію, з"ясування вигляду графіка якої вимагає багатьох перетворень, інколи, навіть, вмінь додавати, віднімати та множити графіки допоміжних функцій.

Для учнів, які вперше зустрічаються з вправами, що потребують створення ескізу або побудови графіка певної функції, було б незайвим продемонструвати кілька аналогічних побудов, виконаних при розв'язуванні подібної задачі. Це можна зробити за допомогою виготовлення кодоплівки, таблиць або

звичайних друкованих копій екранів для подальшої їх демонстрації учням під час уроку.

Економніше в плані витрат матеріалів і часу фрагментарно використовувати на уроці комп'ютерні програмні продукти, що непогано зарекомендували себе в подібних ситуаціях.

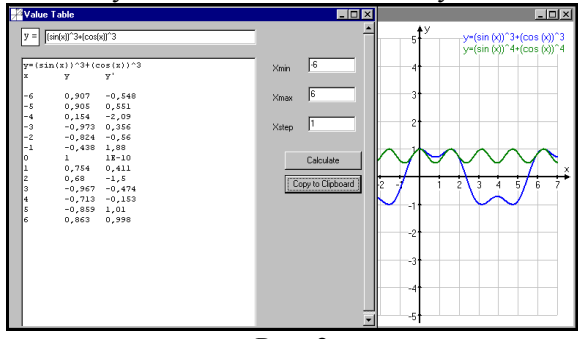

Рис. 2

Мова йде про можливості візуалізації графіків функцій, програмно реалізовані в таких комп'ютерних середовищах, як «Derіve» (Soft Warehouse Іnc.), «Gran 1» (Жалдак М.І., Горошко Ю.В.), «Equatіon Grapher» (MFSoft Іnternatіonal), «Grapher» (Golden Software Іnc), «Advanced Grapher» (SerpicSoft) та інших.

При вивченні тригонометричних функцій учням можна запропонувати вправи для виконання побудови графіків, подібних до даних:

1. 
$$
y = -3 \sin (2x + 4);
$$
  
\n2.  $y = \sin^3 x + \cos^3 x;$   
\n3.  $y = x + \cos x^{-1}.$ 

В програмному середовищі «Equatіon Grapher» при потребі можна скористатися можливістю заповнення таблиці значеннями функції та її похідної на потрібному проміжку (рис. 2), а програма «Grapher» дозволяє виконувати різноманітні маніпуляції з осями координат (рис. 3): їх можна переміщувати, підписувати, перейменовувати, змінювати форму засічок і позначок, розташованих на них.

<u>.</u>

 $^{1)}$ Вправи наводяться за зростанням складності.

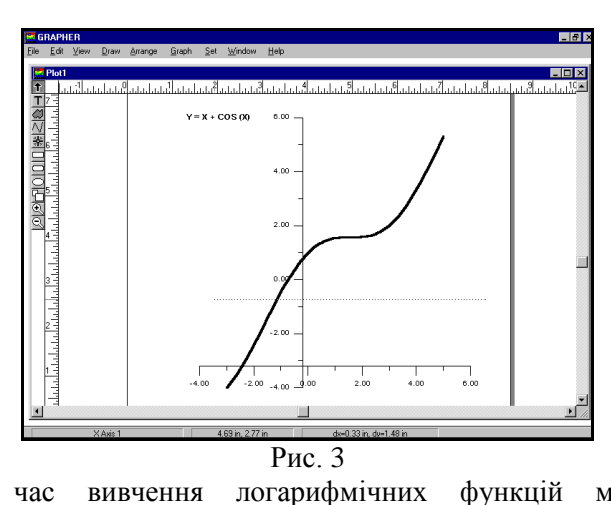

Під час вивчення логарифмічних функцій можна розглянути побудову графіків таких функцій:

$$
1. \qquad y = \log_2(-x);
$$

2. 
$$
y = |\log_a x|, a > 1;
$$

3.  $y = |\ln |x|$ .

Програма «Equatіon Grapher» забезпечує користувача демонстраціями побудов, виконаними у вигляді, який відповідатиме його потребам (рис. 4).

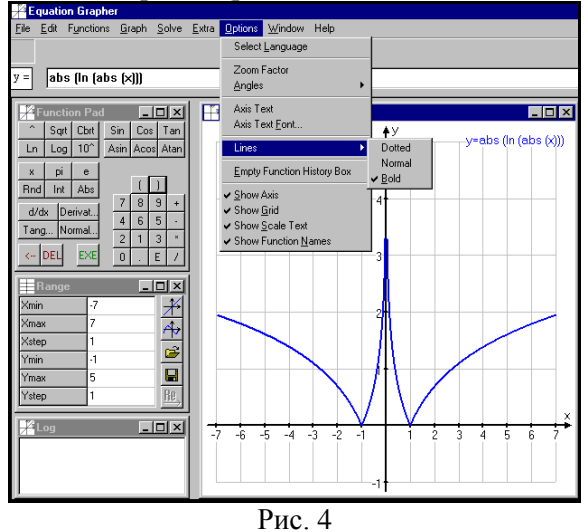

При побудові графіків степеневих функцій учням можна запропонувати вправи за таким зразком:

1.  $y = \sqrt{x}$ (рис. 5) ; 2.  $y = x^2$ 5  $x^2$  ; 3.  $y = (1 - x^2)^2$ 3  $1-x^2$ )<sup>2</sup>,

і також відповідні побудови супроводити поясненнями і демонстрацією графічних файлів. Хоч процес побудови графіків подібних функцій не є складним, проте школярі часто помиляються, неправильно розміщуючи вітки графіків. Правильність суджень про поведінку функцій можна підтвердити, продемонструвавши процес побудови в будь-якому графічному програмному середовищі.

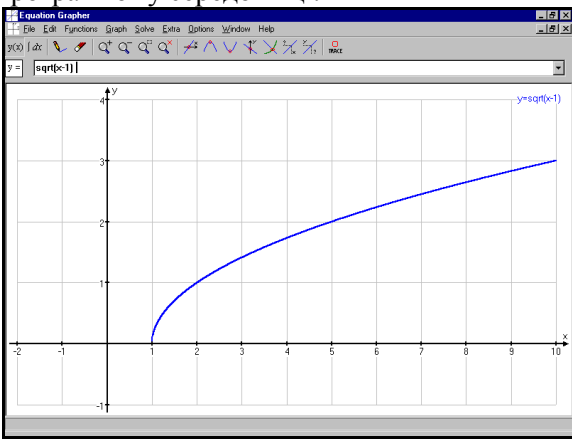

Рис. 5

Найскладнішими в школі вважаються вправи, в яких фігурують абсолютні величини (модулі). Під час побудови графіків таких функцій в учнів, як правило, виникають проблеми. В якості тренувальних вправ вчитель на уроці або на факультативному занятті може розібрати методи побудови, наприклад, графіків таких функцій:

1. 
$$
y=|x^2-1|
$$
;  
\n2.  $y=||x|-1|$ ;  
\n3.  $y=|x^2-5|x|+6|$ .

При цьому вельми корисною буде комп'ютерна демонстрація побудов (рис. 6).

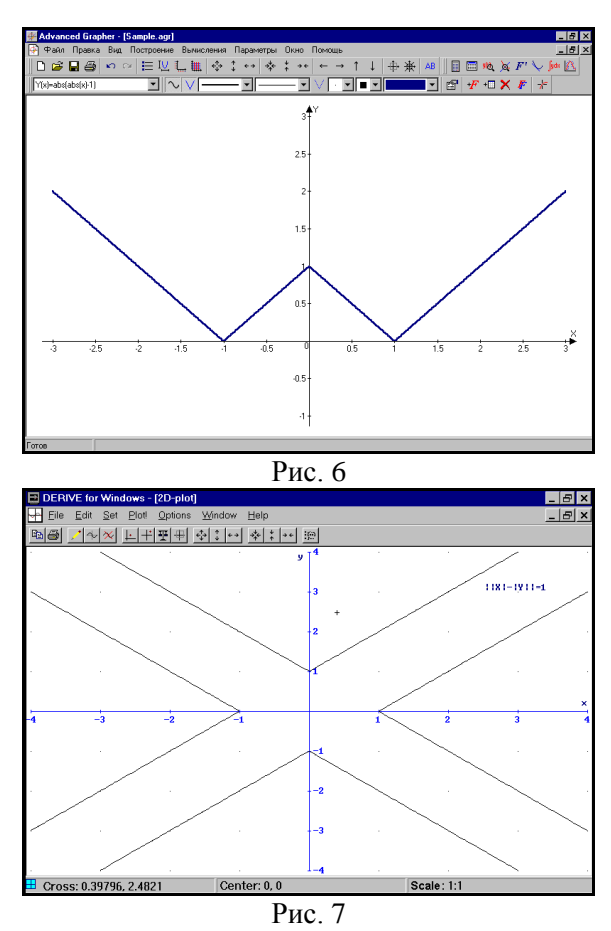

Для учнів, що збираються вступати до вищого навчального закладу на спеціальності природничоматематичного спрямування, варто присвячувати час поза межами обов'язкових навчальних занять і виконувати з ними завдання, пов'язані з побудовою графіків неявно заданих функцій. Набуття навичок побудови графіків таких функцій корисно супроводжувати наочною демонстрацією. Наприклад, на додаткових заняттях з учнями, що займаються поглибленим вивченням математики, можна розглянути поетапну побудову таких графіків:

1. 
$$
||x|-|y||=1;
$$
  
\n2.  $y^3 = 6x^2 - x^3;$   
\n3.  $x^2y^2 = (x - 1)(x - 2)$  (JUB. PMC. 1, 7).

Подібна демонстрація графіків функцій виправдовує себе при здійсненні порівняння створених учнями ескізів із графіками, що будуються при сучасній комп'ютерній підтримці.

Можна запропонувати такі функції для ескізного окреслення їх графіків:

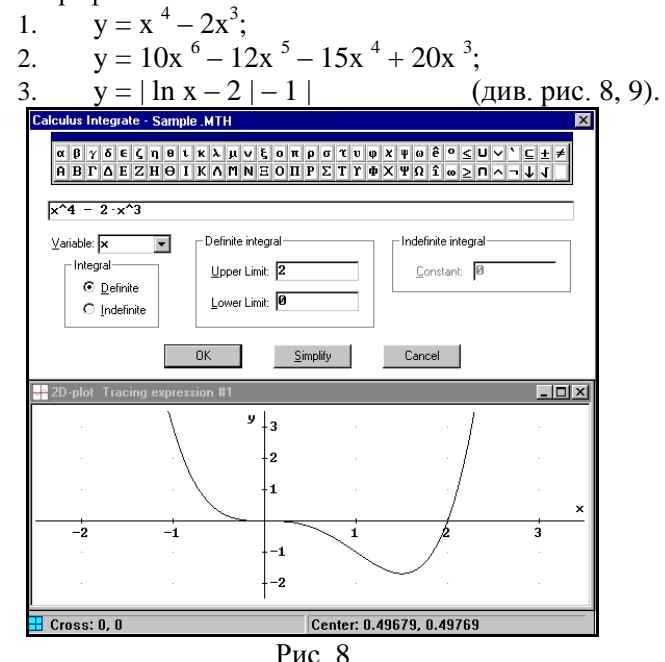

Неоціниму підтримку можуть надати вчителю математики подібні до розглянутих вище програми на факультативних заняттях. Незамінні переваги в наданні точної, навіть досконалої наочності будуть корисними при спробах побудови графіків в полярних координатах, оскільки проблематичність аналізу функції та побудови ескізу її графіка для прямокутних декартових координат важко порівняти з цими етапами дослідження функції, заданої полярними координатами.

Можна дослідити та в подальшому побудувати графіки функцій, подібні до даних:

1. 
$$
\rho = \cos 5\varphi
$$
 (pnc. 10);  
\n2.  $\rho = \text{tg } 2\varphi$ ;  
\n3.  $\rho = \frac{a}{\sqrt{\cos 3\varphi}}$ .

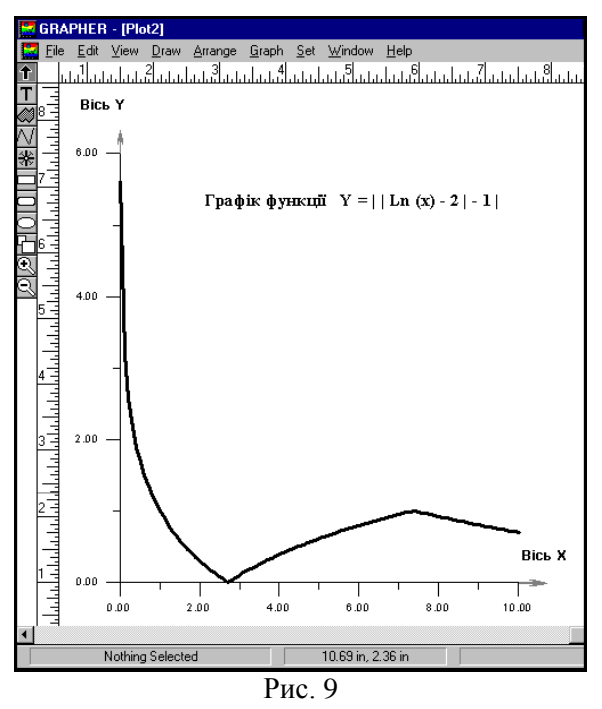

Вельми привабливий вигляд мають більшість графіків, функції яких задаються параметрично. Тому в плані естетичного заохочення можна продемонструвати за допомогою комп'ютера поведінку таких функцій:

1. 
$$
\begin{cases} x = a \varphi \cos \varphi \\ y = b \varphi \sin \varphi \end{cases}
$$
  
\n2. 
$$
\begin{cases} x = 2 r \cos \left( \frac{t}{3} \right) + r \cos \left( \frac{2t}{3} \right) \\ y = 2 r \sin \left( \frac{t}{3} \right) - r \sin \left( \frac{2t}{3} \right) \end{cases}
$$
  
\n3. 
$$
\begin{cases} x = (R - mR) \cos(mt) + h \cos(t - mt) \\ y = (R - mR) \sin(mt) + h \sin(t - mt) \end{cases}
$$
  
\n(B octaHHBomy BHIaqky 3a ymoB: m =  $\frac{1}{6}$  i h > Rm) (puc. 11).

6

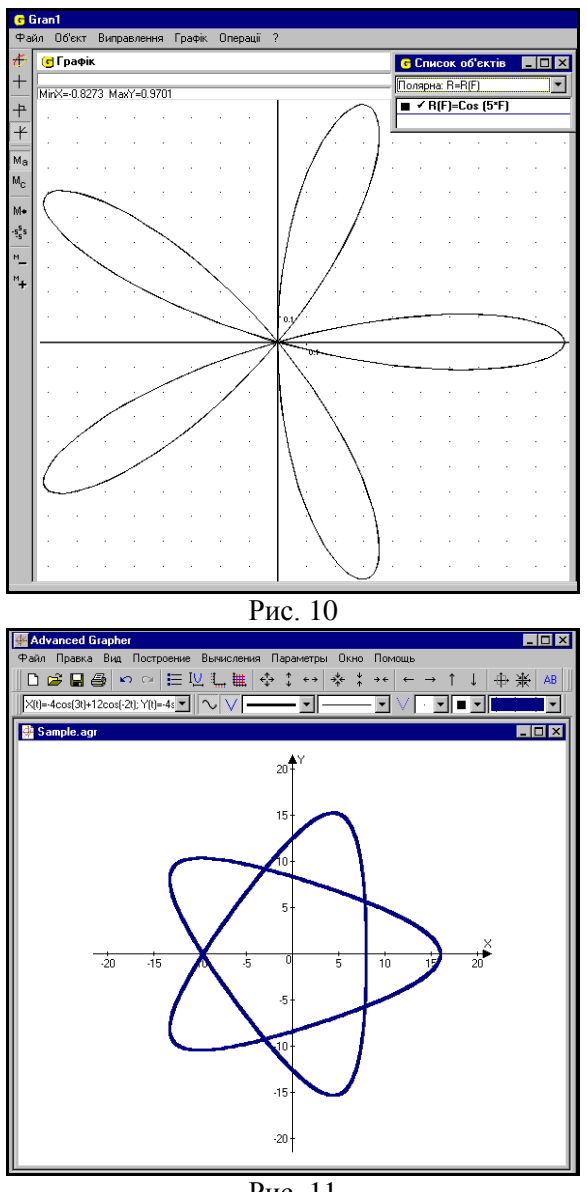

Рис. 11

Комп'ютерна побудова графіків різноманітних функцій корисна для перевірки правильності накреслення і знаходження площ фігур, обмежених заданими лініями.

Надзвичайна точність і швидкість побудов та підрахунків, чудові засоби візуалізації контурів, форм та розміщення фігур, які можна споглядати з екрану або з твердої його копії, гарний та зрозумілий інтерфейс програми, мінімум зусиль від вчителя під час підготовки до уроку – ось перелік особливостей програм: «Gran1», «Derіve» та «Grapher», яких достатньо, щоб переконати вчителя математики використовувати їх в навчально-виховному процесі при вивченні теми: "Інтеграл та його застосування".

З появою вищезазначених програм задача візуалізації процесу обчислення інтегралів вирішується із значно меншими витратами часу. В програмних середовищах «Gran 1», «Derіve» та «Equatіon Grapher» передбачено обчислення площ різноманітних криволінійних трапецій (рис. 12).

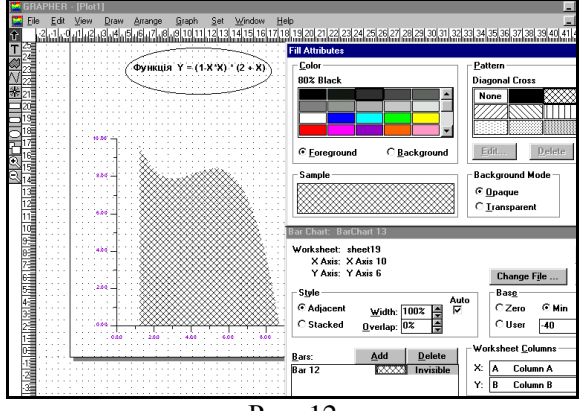

Рис. 12

З наочних ескізів графіків функцій можна виготовляти тематичні добірки та оформляти їх у вигляді демонстраційних кліпів за допомогою відомих програм, призначених для створення презентацій (рис. 13).

Поряд з відображенням текстової інформації і зображенням графіків потрібних функцій використання цих програмних продуктів надає такі можливості, як: покадрова ілюстрація (з нанесеними на слайди поясненнями) покрокових побудов, звуковий супровід матеріалу (голосове пояснення), перегляд комп'ютерних відеороликів, призначених для подання певної частини матеріалу.

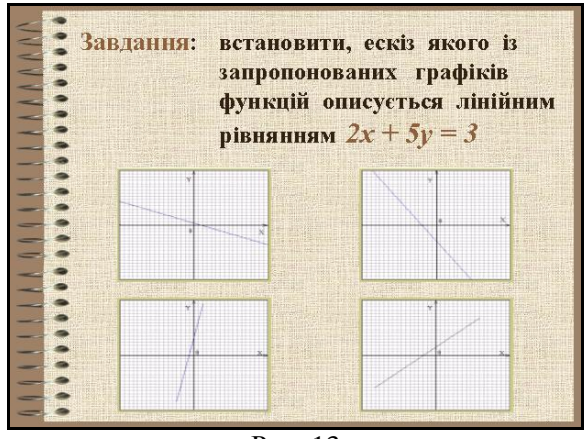

Рис. 13

Використання подібних програм дозволяє створювати дидактичні електронні посібники, комплекти зафільмованих роликів для поурочних демонстрацій навчального матеріалу на базі існуючих пакетів технічного, наукового та навчального програмного забезпечення, а також кадрів, створених у відомих системах програмування.

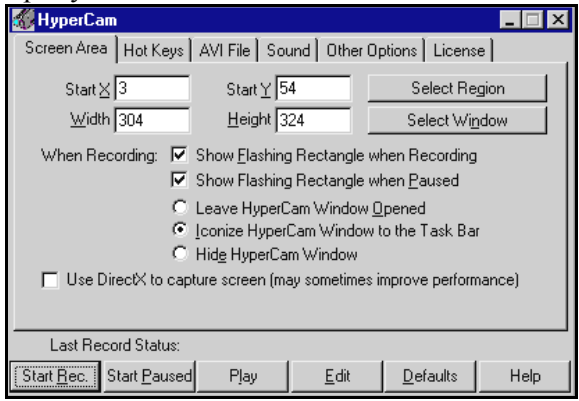

Рис. 14

Створювати відеокліпи з демонстрацією процесу виконання побудов, обчислень та інших операцій можна, наприклад, за допомогою програми «HyperCam» (Hyperionics Comp.) (рис. 14).

Робота програми полягає у зафільмовуванні будь-якої наперед вибраної області екрану протягом певного часу. Результат виконання поміщується у файл з розширенням .AVI

(Audio-Video Interleaved). За наявності мікрофону і звукової карти можна записати і голосовий супровід дій.

Якщо в навчальному приміщенні є лише один комп'ютер, дидактична і наочна роль комп"ютеризованої підтримки навчання не зменшиться. В такому разі екранні кадри можна проектувати на дошку (чи на екран) для їх подальшого колективного обговорення.

До апаратної підтримки уроку в такому разі потрібно включити, наприклад, графопроектор в поєднанні з рідиннокристалічною панеллю чи мультимедійний проектор [1], [2].

Досить ефективно в навчальному процесі можна використовувати мультимедійні мережеві навчальні системи, деякі інструменти яких можуть збагатити в дидактичному та в емоційному плані не лише уроки алгебри, на яких розглядаються завдання, пов'язані з побудовою графіків функцій, а і будь-який урок з іншої теми, на якому передбачено використання навчальних комп'ютерних програм.

З метою перевірки отриманих учнями знань можна створювати в програмі «Mіcrosoft Word» тестові самостійні чи контрольні роботи з подальшим збереженням їх результатів в електронному вигляді (рис. 15).

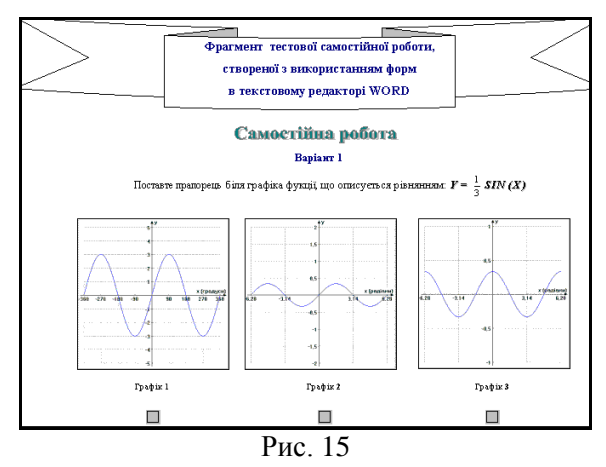

Для цього використовуються засоби складання форм та можливості вмонтовування графічних файлів (їх фрагментів), створених у будь-яких графічних середовищах.

Як показує практика, учні з ентузіазмом сприймають вивчення тем, пов"язаних з дослідженням функціональних залежностей, коли уроки супроводжуються демонстрацією великої кількості прикладів, різноманітної наочності, відтвореної за допомогою комп"ютерної і проекційної техніки.

На подібних заняттях доцільно використовувати комп'ютер як засіб створення проблемних ситуацій в навчанні, стимулюючи тим самим появу в діяльності учнів проявів самостійності, дослідницьких мотивів, творчих моментів у мисленні, сміливих інтуїтивних здогадок.<br>Застосування в шкільній пі

Застосування в шкільній практиці розглянутих комп"ютерних програмних середовищ дозволяє значно покращити процес засвоєння учнями навчального матеріалу і збагатити навчальну діяльність дійовими та ефективними засобами наочності.

## **Література**

- 1. Газнюк Ю.Ю. Комп'ютер і сучасна проекційна техніка // Комп'ютер у школі та сім'ї. – 1998. – №1. – С. 27-29.
- 2. Дубровский Д. Презентации свежим взглядом // HARD 'n' SOFT. – 1997. – №9. – С. 108-109.
- 3. Мостовий Е.А. Компанія ІCS для освіти // Комп'ютер у школі та сім'ї. – 1998. – №3. – С. 38-39.